Extracted from:

### **Build Chatbot Interactions**

#### Responsive, Intuitive Interfaces with Ruby

This PDF file contains pages extracted from *Build Chatbot Interactions*, published by the Pragmatic Bookshelf. For more information or to purchase a paperback or PDF copy, please visit http://www.pragprog.com.

Note: This extract contains some colored text (particularly in code listing). This is available only in online versions of the books. The printed versions are black and white. Pagination might vary between the online and printed versions; the content is otherwise identical.

Copyright © 2019 The Pragmatic Programmers, LLC.

All rights reserved.

No part of this publication may be reproduced, stored in a retrieval system, or transmitted, in any form, or by any means, electronic, mechanical, photocopying, recording, or otherwise, without the prior consent of the publisher.

The Pragmatic Bookshelf

Raleigh, North Carolina

The Pragmatic Programmers

# Build Chatbot Interactions

Responsive, Intuitive Interfaces with Ruby

> Daniel Pritchett edited by Tammy Coron

## **Build Chatbot Interactions**

Responsive, Intuitive Interfaces with Ruby

**Daniel Pritchett** 

The Pragmatic Bookshelf

Raleigh, North Carolina

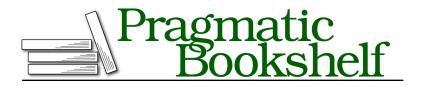

Many of the designations used by manufacturers and sellers to distinguish their products are claimed as trademarks. Where those designations appear in this book, and The Pragmatic Programmers, LLC was aware of a trademark claim, the designations have been printed in initial capital letters or in all capitals. The Pragmatic Starter Kit, The Pragmatic Programmer, Pragmatic Programming, Pragmatic Bookshelf, PragProg and the linking *g* device are trademarks of The Pragmatic Programmers, LLC.

Every precaution was taken in the preparation of this book. However, the publisher assumes no responsibility for errors or omissions, or for damages that may result from the use of information (including program listings) contained herein.

Our Pragmatic books, screencasts, and audio books can help you and your team create better software and have more fun. Visit us at *https://pragprog.com*.

The team that produced this book includes:

Publisher: Andy Hunt VP of Operations: Janet Furlow Managing Editor: Susan Conant Development Editor: Tammy Coron Copy Editor: Paula Robertson Indexing: Potomac Indexing, LLC Layout: Gilson Graphics

For sales, volume licensing, and support, please contact support@pragprog.com.

For international rights, please contact rights@pragprog.com.

Copyright © 2019 The Pragmatic Programmers, LLC.

All rights reserved. No part of this publication may be reproduced, stored in a retrieval system, or transmitted, in any form, or by any means, electronic, mechanical, photocopying, recording, or otherwise, without the prior consent of the publisher.

ISBN-13: 978-1-68050-632-7 Book version: P1.0—June 2019

## Preface

Welcome to Build Chatbot Interactions.

Chat is a compelling and accessible medium, and it's everywhere—mobile phones, tablets, computers, you name it. It keeps us connected, and it's endlessly programmable. There's room for creativity, convenience, wonder, and excitement.

Chat includes dialog like:

- "Hi, how have you been?"
- "Are you free for lunch tomorrow?"
- "Show me another funny picture."
- "Find me some tickets to NYC for next Friday."

A *chatbot* is a program that exists where users already hang out—in chat rooms and messaging programs. Thanks to chatbots, users don't have to scroll through endless pages or links looking for what they want. Instead, chatbots offer smaller, back-and-forth interactions with a conversational style. You ask the chatbot a question, and it gives you an answer. This type of interaction is more personalized and provides the user with immediate, focused assistance.

The classic chatbot style is a single user in a chat room that has a specific name, like Eliza, Bob, or Computer. The bot you'll work with in this book is named "Lita" after the Ruby-based chatbot building framework you'll learn to use. This particular user is available 24/7 to answer certain types of questions and perform *known tasks*. These known tasks are referred to as *chatbot skills* and are the primary focus of this book.

A chatbot skill is a bit of code that responds to a specific question with a relevant answer. Here's an example:

You: Lita, show me a picture of my dog

The bot: Ok, here's one! http://instagram.com/fake-photo-url.jpg

If you break it down into a few components, it looks something like this:

- The end user supplies a specific plain-text question or command.
- The bot performs a relevant programmable action to fulfill the end user's wish.
- The bot responds in plain text.

In this book, you'll walk through the design and implementation of your own chatbot skills, and you'll deploy these skills as *always-online services* that you can use as you see fit.

#### Who Is This Book For?

This book is for anyone who's interested in ideas and examples to help build useful and entertaining chatbot interactions. While all of the examples in this book are in Ruby, an experienced programmer can translate them into any language.

This book is equal parts entertainment, instruction, and inspiration. If you're not a confident programmer, don't worry. All of the code examples are tested and executable—you can download, run, and expand on these examples later as needed.

#### What's in This Book?

This book has several sections. First, you'll set up your own chatbot using the Lita framework in Ruby. From there, you'll create a few sample bot interactions to get your feet wet. After that, you'll deploy your new chatbot to the internet so you can share it with friends. Along the way, you'll learn how to integrate with external APIs, send messages, and perform sysadmin tasks, and how to connect to common "Internet of Things" devices.

#### What You Need

You'll need a computer that can run Ruby 2.0 or newer. You'll also need an internet connection so you can deploy your bots.

What you won't need, however, is lots of money—you can work through most of the examples using free tools. Several others can be pulled off with free trials and simulators from popular services.

The chatbot skills in this book were developed on a MacBook and the live production bot was published to Linux servers. The Lita framework should work pretty well for development in Windows, but you'll have an easier time on Linux, macOS, or even the Windows Subsystem for Linux. At the time of this writing, Ruby and Lita do work on Windows, but many common Ruby gems won't work out-of-the-box unless you're on a Unix-based system.

#### Why Lita and Ruby?

I selected Lita for this book, because its design and licensing make it ideal for learning, training, and sharing. The project itself is open source, so you'll be using it freely.

The way Lita provides chat skills—which it calls *handlers*—is great for readability, testability, and modularity. As you work through this book, you are going to make individual Lita skills that are publishable as well-tested, standalone Ruby gems.

#### **Online Resources**

The code referenced in this book is available on the book's website.<sup>1</sup> You're encouraged to download and run the examples, especially if you get stuck or want to see the finished product.

#### Acknowledgements

First and foremost, I'd like to thank my family for supporting and encouraging me through the process of writing this book. My wife, Chandler, and my daughter, Leila, have kept me excited and engaged throughout the process. This book would be nothing without the services of my trusty development editor, Tammy Coron. Thank you for your friendly and firm introduction to the world of print publishing. I am supremely grateful to this book's technical review team: John Dugan, Lance Hilliard, Mark Locklear, and Josh Nichols. Warm thanks to the fellow creators who provided pre-release review quotes and support: Avdi Grimm, Tammy Bütow, Randall Koutnik, Amir Shevat, Jimmy Cuadra, and Ryan Bigg.

There are far too many people to thank than I could ever remember, but here's an attempt: The volunteer staffs of PyTennessee, Southeast Ruby, and Southeast Solidus conferences for giving me a chance to share chatbot fun with fellow developers. The creators of Hubot for bringing me my first truly exciting chat development experience. Jimmy Cuadra for creating the Lita framework that made so many of this book's examples possible. John Dugan and Tim Lowrimore for guiding me through my first exciting years as a Rubyist. Brian Hogan for many efforts shepherding me through publishing

<sup>1.</sup> http://pragprog.com/titles/dpchat

and career journeys. The Clear Function team for supporting and encouraging me in the earliest days of this project. My beta readers and technical reviewers. George Spake for demonstrating the magic of a public chatbot through his first tentative contributions. The dozens of Twitch viewers who cheered me on during live book coding sessions, including—but certainly not limited to—Matt McCullar, John Hall, Jason Myers, Jessica Biggs, and Roger MacIsaac. Without every one of you, this book wouldn't have been possible.